## Compito di Informatica Grafica – 5° appello – 02/07/2007

# ♥ *Nome e Cognome \_\_\_\_\_\_\_\_\_\_\_\_\_\_\_\_\_\_\_\_\_\_\_\_\_\_\_\_\_\_\_ Numero di Matricola \_\_\_\_\_\_\_\_\_\_\_\_\_\_*

# *Ing. Edile*  $\Box$  *(Immatr. nell'a.a.*  $\Box$  *Ing. Edile-Architettura*  $\Box$  *(Immatr. nell'a.a.*

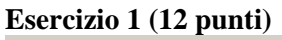

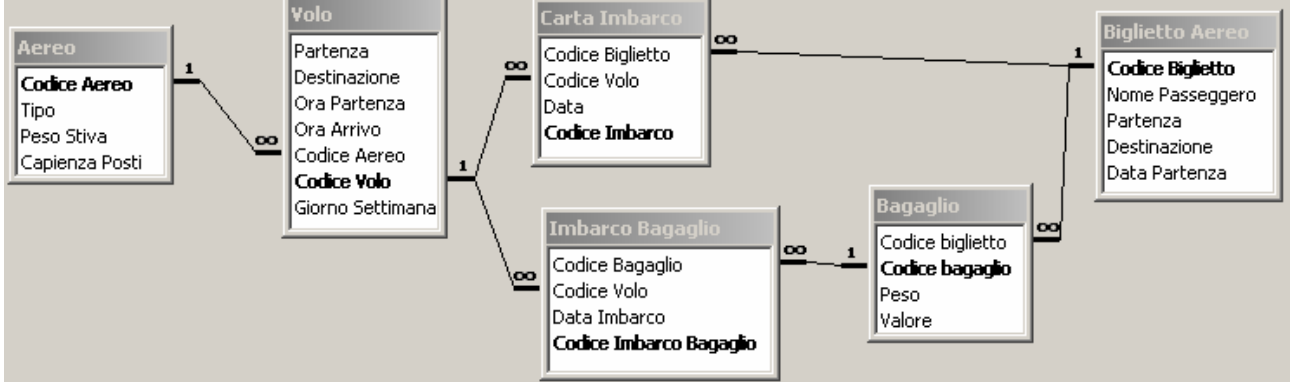

La base di dati mantiene informazioni riguardo a *traversate* aeree, eventualmente composte da *più tratte* di volo (ad esempio, la traversata Pisa-Lisbona via Roma è composta di due tratte: Pisa-Roma e Roma-Lisbona). In particolare:

- la tabella **Biglietto Aereo** contiene tutte le informazioni necessarie alla stipula di un biglietto per una data traversata: il nome del passeggero, la partenza e la destinazione (finale) del passeggero, e la *data*  nella quale si effettua la *prima tratta*.
- ad ogni biglietto aereo sono associati zero o più **bagagli**, che vengono imbarcati sugli aerei. Un bagaglio ha un *peso* in Kg, ed un *valore*, inteso come il denaro che verrà rifuso al proprietario nel caso di smarrimento del bagaglio.
- Ad un biglietto sono associate una o più **carte di imbarco**, una per ciascuna tratta di volo.
- La tabella **imbarco bagagli** stabilisce quale bagaglio è imbarcato su quale volo.
- La tabella **volo** descrive un volo di linea che si tiene regolarmente, in uno o più giorni della settimana (numerati da 1 a 7 partendo da lunedì), e ad orari diversi, tra una *partenza* ed una *destinazione.* Un volo è contraddistinto da un codice (e.g., AZ1247), ed è trasportato da un aereo. Si supponga che i voli partano ed arrivino sempre nello stesso giorno.
- Un **aereo** ha un tipo, una *capienza* (n. di passeggeri che possono salirci sopra) ed un massimo *peso* che può essere caricato nella stiva.
	- 1) Indicare il peso ed il valore dei bagagli con i quali i coniugi Mario e Maria Rossi hanno iniziato la loro traversata nel giorno di Capodanno del 2007. (**2 punti**)
	- 2) Dato un codice di biglietto (passato come parametro) calcolare qual è il numero totale di ore trascorse in volo per una traversata (**3 punti**)
	- 3) La compagnia decide di tariffare i biglietti aerei come segue: 100 euro per la pratica, più 50 euro per ogni ora di volo. Calcolare il costo di ciascun biglietto. (**4 punti**)
	- 4) Supponiamo che tutti i passeggeri portino esattamente 20Kg di bagaglio. Stabilire quali voli non potrebbero partire per eccesso di peso se tutti i posti fossero occupati, ed elencare il numero di posti che dovrebbero restare vuoti per rendere possibile la partenza. (**3 punti**)

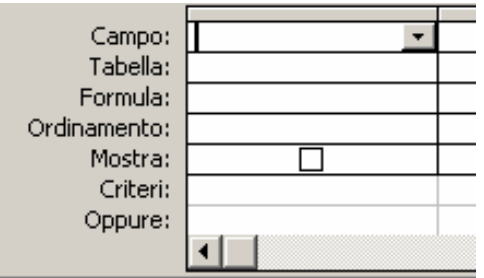

## **Esercizio 2 (8 punti)**

Si consideri il frammento di programma riportato in tabella, contenuto nella memoria RAM nelle celle di indirizzo 100-121. Si supponga che le celle di indirizzo 50, 51 e 52 contengano i numeri riportati rispettivamente nei due casi A e B.

1) Stabilire il contenuto delle celle di indirizzo 50, 51 e 52 al termine dell'esecuzione del frammento di programma nei due casi A e B (**3 punti**).

2) Determinare quale condizione deve valere affinché il contenuto delle celle di indirizzo 50, 51 e 52 sia invariato al termine dell'esecuzione del frammento di programma. (**2 punti**).

3) Supponendo che il tempo di accesso alla memoria sia pari a  $t = 40ns$ , stabilire il tempo di esecuzione del suddetto programma nei due casi A e B. A tale scopo, si supponga trascurabile il tempo di esecuzione delle istruzioni di elaborazione e controllo. (**3 punti**).

#### **Esercizio 3 (10 punti)**

*NB: risposta corretta:* **+1** *punto. Risposta errata:* **–0,5** *punti. Nessuna risposta:* **-0,5** *punti*.

1) Il n. di bit necessari per memorizzare una immagine bitmap 1280x1024 a 4096 colori con palette è:

- 
- 
- 

2) In Excel, se la cella A2 contiene la formula  $\binom{7}{2}$  Per risolvere un si<br> $\frac{7}{2}$   $\frac{1}{2}$   $\frac{1}{2}$   $\frac{1}{2}$   $\frac{1}{2}$   $\frac{1}{2}$   $\frac{1}{2}$   $\frac{1}{2}$   $\frac{1}{2}$   $\frac{1}{2}$   $\frac{1}{2}$   $\frac{1}{2}$   $\frac{1}{2}$   $\frac{1}{2}$   $\$ =C\$3\*\$B\$3-\$B2, copiando la formula nella cella C1 si ottiene:  $\Box$  ricerca obiettivo

- =E\$3\*\$B\$3-\$B1 risolutore
- $\Box$  =\$E3\*\$B\$3-B\$1  $\Box$  formule quadrate
- 

- $\Box$  11010100010
- $\Box$  10110010001  $\Box$  4V
- $\Box$  3V<br> $\Box$  01011101001  $\Box$  3V<br> $\Box$  16V
- 
- $\Box$  una istruzione di trasferimento<br>  $\Box$  una istruzione di controllo
- 
- una istruzione di controllo  $\Box$  *n*+1 cifre  $\Box$  *n*+1 cifre  $\Box$  *n* cifre
- 5) In un sistema operativo multi-tasking, il n. max. di
- programmi in esecuzione contemporaneamente è
- $\Box$  indipendente dal n. di CPU presenti nel calcolatore  $\Box$  non possono stare nella stessa directory<br>limitato dal non  $\Box$  resenti nel calcolatore  $\Box$  possono stare dovunque
- $\Box$  limitato dal n. di CPU presenti nel calcolatore

6) In un disco con 100 settori per traccia e 100 tracce il tempo di trasferimento è

- $\Box$  31457280  $\Box$  confrontabile con la latenza
- $\Box$  15728640  $\Box$  confrontabile con il tempo di ricerca
- $\Box$  15826944  $\Box$  trascurabile rispetto al tempo di accesso

7) Per risolvere un sistema lineare in Excel è

- 
- 
- 

 $\Box$  =E\$3\*B3-\$B1 8) Una stampante B/N con il rullo che gira a velocità V stampa (circa) tante pagine al min. quanto una 3) La rappresentazione in base due di 1425 è:<br>  $\frac{V \text{ stampa (circa) tante pagine al min. quanto} \text{stanpante a colori il cui rullo gira a velocità}}{V \text{ stampante a colori il cui rullo gira a velocità}}$ 

- 
- 
- 

4) L'istruzione SUB è 9) Il prodotto di due numeri naturali in base 2 a *<sup>n</sup>*

- 
- 
- $\Box$  *n*<sup>2</sup> cifre
- $\Box$  uno  $\Box$  in the definition of  $\Box$  non-properties  $\Box$  non-properties  $\Box$  non-properties  $\Box$  non-properties  $\Box$  non-properties  $\Box$  non-properties  $\Box$  non-properties  $\Box$  non-properties  $\Box$  non-properties  $\Box$  n
	-
	-
	-

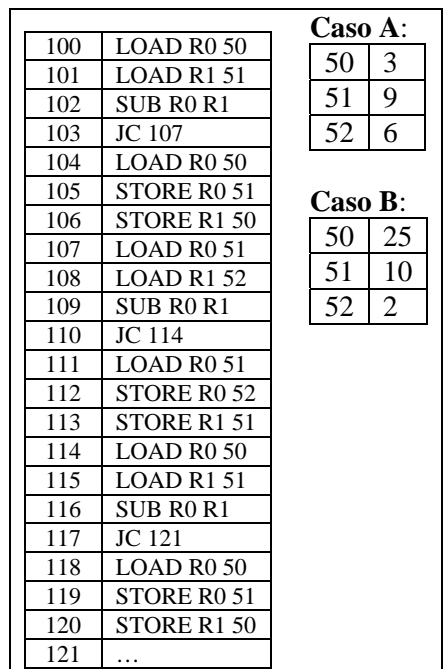

Si risponda alle seguenti domande con una sola crocetta per domanda.

## ♥ **Soluzione**

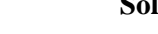

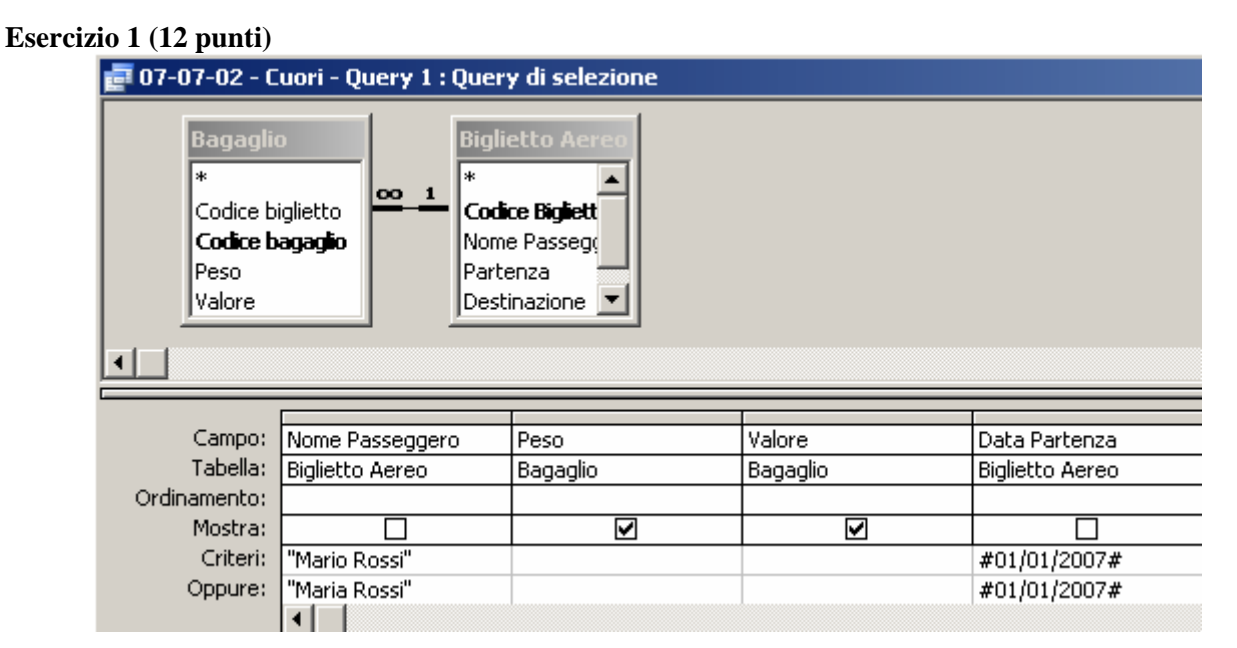

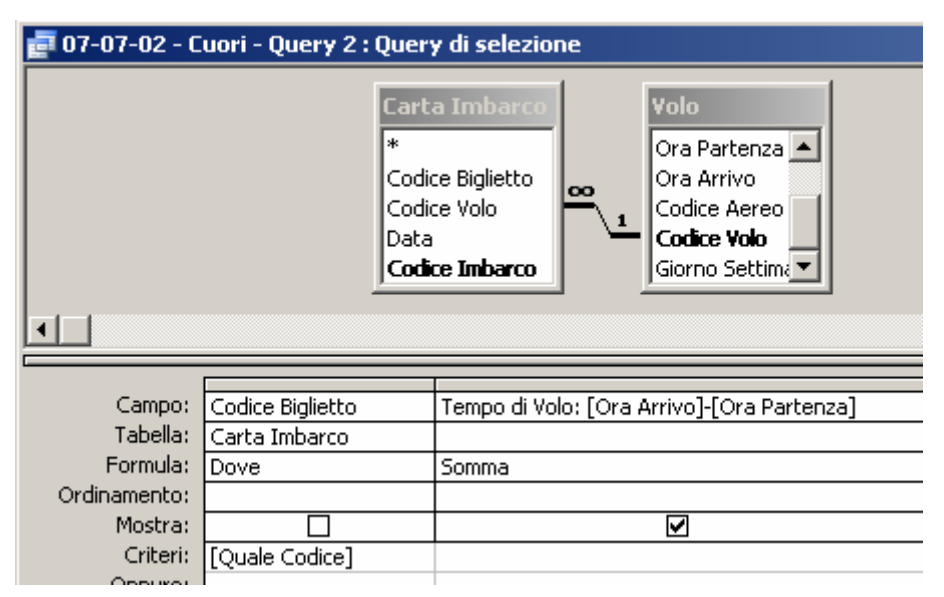

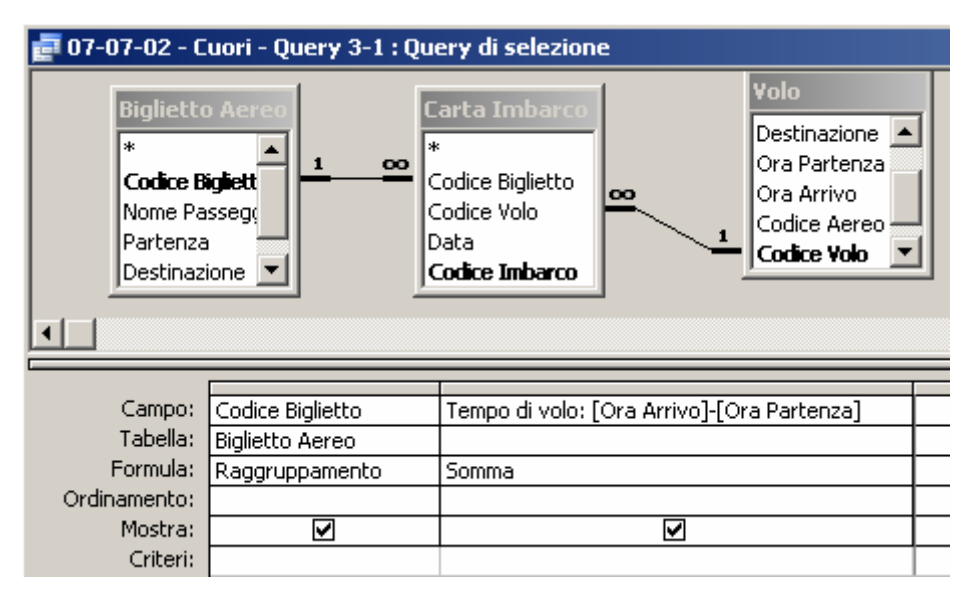

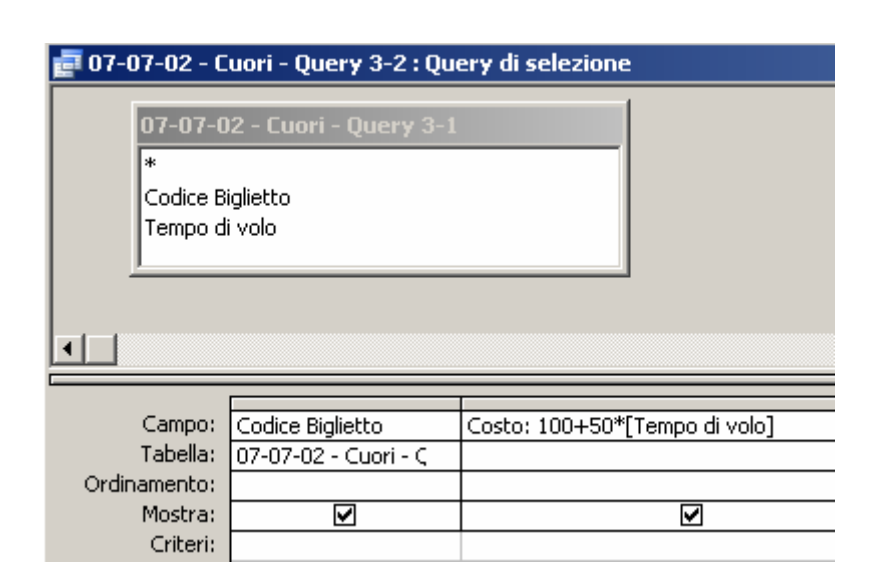

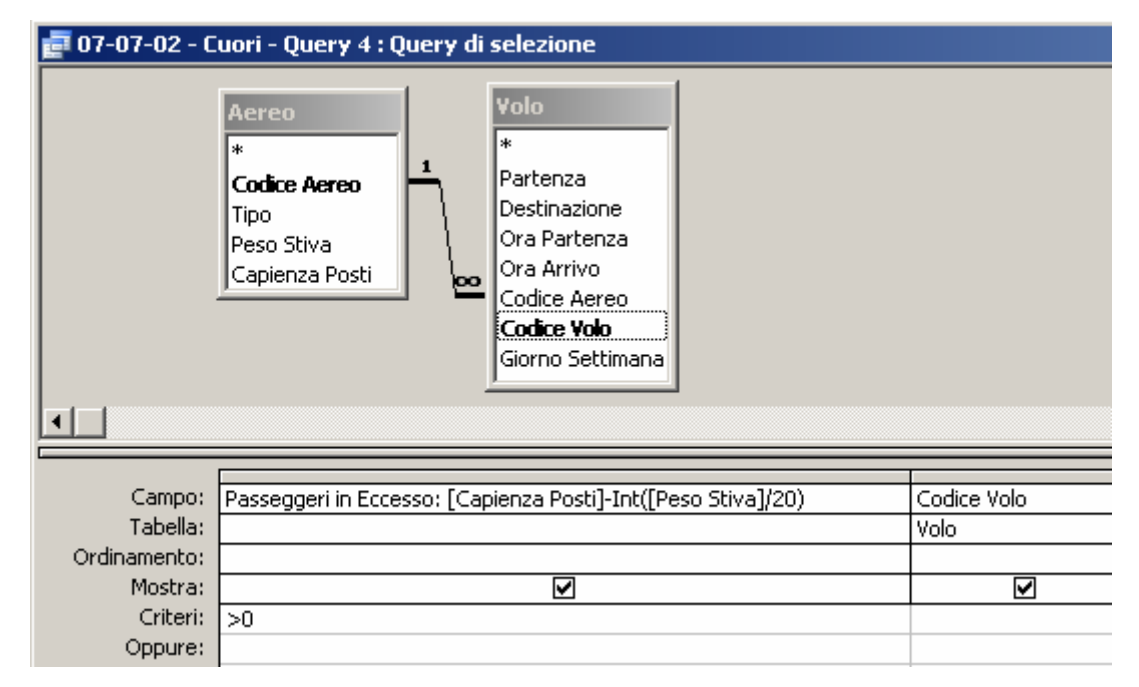

## **Esercizio 2 (8 punti)**

Il programma riordina in maniera crescente il contenuto delle celle di indirizzo 50, 51 e 52.

- 1) Nel caso A, il contenuto delle celle di indirizzo 50, 51 e 52 sarà rispettivamente 3, 6 e 9. Nel caso B, sarà rispettivamente 2, 10, 25.
- 2) La condizione perché il contenuto delle celle di indirizzo 50, 51 e 52 rimanga invariato al termine della esecusione è che i rispettivi contenuti siano già ordinati in maniera crescente.
- 3) Nel caso A, il programma esegue una sola volta le istruzioni nelle celle di indirizzo 100-103 (4 istruzioni) e 107-117 (11 istruzioni), delle quali 9 sono di trasferimento; pertanto, il tempo di esecuzione è (15+9)*t* = 960ns. Nel caso B, il programma esegue una sola volta le istruzioni nelle celle di indirizzo 100-120 (21 istruzioni), delle quali 15 sono di trasferimento; pertanto, il tempo di esecuzione è (21+15)*t*   $= 1440$ ns.

## **Esercizio 3 (10 punti)**

1) Il numero di bit necessari per memorizzare una immagine bitmap 1280x1024 a 4096 colori con palette è:

- $\Box$  31457280
- $15728640$

# **15826944**

2) In Excel, se la cella A2 contiene la formula =C\$3\*\$B\$3-\$B2, copiando la formula nella cella C1 si ottiene:

- **=E\$3\*\$B\$3-\$B1**
- $\Box$ =\$E3\*\$B\$3-B\$1
- $\Box$ =E\$3\*B3-\$B1

3) La rappresentazione in base due di millequattrocentoventicinque è:

- $\Box$  11010100010
- **10110010001**
- $\Box$  01011101001

4) L'istruzione SUB è

- $\Box$  una istruzione di trasferimento
- $\Box$  una istruzione di controllo

# **una istruzione di elaborazione**

5) In un sistema operativo multi-tasking, il numero massimo di programmi in esecuzione contemporaneamente è

 $\Box$  uno

## **indipendente dal numero di CPU presenti nel calcolatore**

limitato dal numero di CPU presenti nel calcolatore

6) In un disco con 100 settori per traccia e 100 tracce il tempo di trasferimento è

- $\Box$  confrontabile con la latenza
- $\Box$  confrontabile con il tempo di ricerca
- **trascurabile rispetto al tempo di accesso**

7) Per risolvere un sistema lineare in Excel è indispensabile usare

- $\Box$  ricerca objettivo
- **risolutore**
- $\Box$  formule quadrate

8) Una stampante B/N con il rullo che gira a velocità V stampa (circa) tante pagine al min. quanto una stampante a colori il cui rullo gira a velocità

- $\Box$  4V
- $\Box$  3V
- $\Box$  16V
- 9) Il prodotto di due numeri naturali in base 2 a *n* cifre sta su
- $\Box$  *n*+1 cifre
- $\Box$  2*n* cifre
- $\Box$  *n*<sup>2</sup> cifre
- 10) Due file con lo stesso nome e diversa estensione
- $\Box$  non possono esistere
- $\Box$  non possono stare nella stessa directory
- **possono stare dovunque**